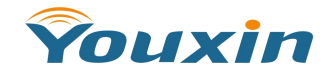

# **QAM Modulator Modulator**

**WDQ-3200 [www.youfibercable](http://www.youfibercable.com) youfibercable youfibercable.com**

#### **Features Features**

 $\Diamond$  One ASI input, up to 108Mbps bit rate for DVB-ASI Youxin input (cover both data packets and data burst)  $\diamond$  Support TS (SPTS or MPTS) re-multiplexing function, 2 ASI outputs ◇Support 1.15MHz~8.05MHz bandwidth ◇Provide RF output monitoring port (-20dB) ◇Adjustable Symbol Rate up to 7Mbaud  $\Diamond$  Nominal RF Output power ≥100dBuV (with 0~25dB adjustable attenuation range) and 48~863MHz frequency range ◇PSI/SI tables regeneration ◇PID filtering and re-mapping

**FCCE** ◇Local keyboard control and LCD display, or access via Ethernet link

### **Description Description**

WDQ-3200 is <sup>a</sup> new compact (1RU only) chassis and cost-effective QAM modulator, which is designed by Ningbo Youxinaccording to the DVB related standards. WDQ-3200 has one ASI input and output, one IF input and output, the RF output supports QPSK, 16QAM~256QAM modes. The WDQ-3200 has very convenient management interface, the user can complete all operation via local keyboard and LCD display on device, or access through the Ethernet port on device

### *Recommended RecommendedRecommendedRecommendedOperating OperatingConditions ConditionsConditionsConditions*

Stress in excess of the maximum absolute ratings can cause permanent damage to the device (See Table 1) Table 1 – Recommended Operating Conditions

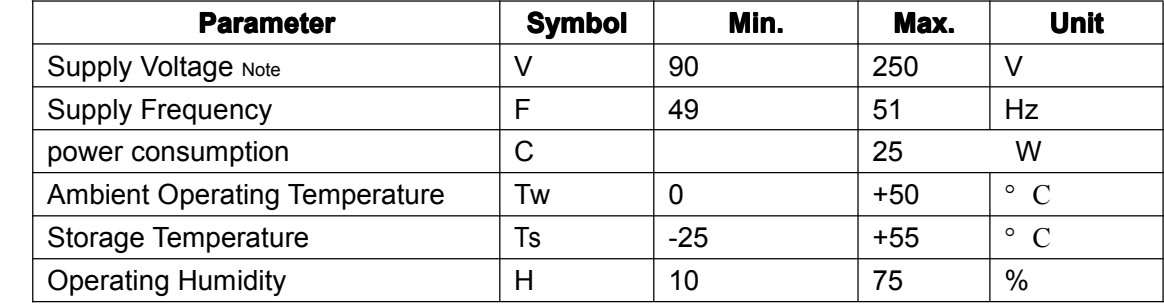

Note: Support both 110V and 220V supply voltage standards, but please let us know which one do you need when you release order

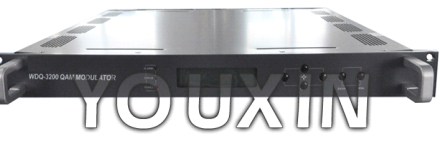

www.youfibercable.com

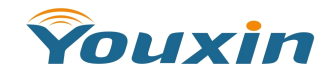

# **QAM Modulator Modulator**

# **WDQ-3200 [www.youfibercable](http://www.youfibercable.com) youfibercable youfibercable.com**

## Table 2 – Technical Specifications

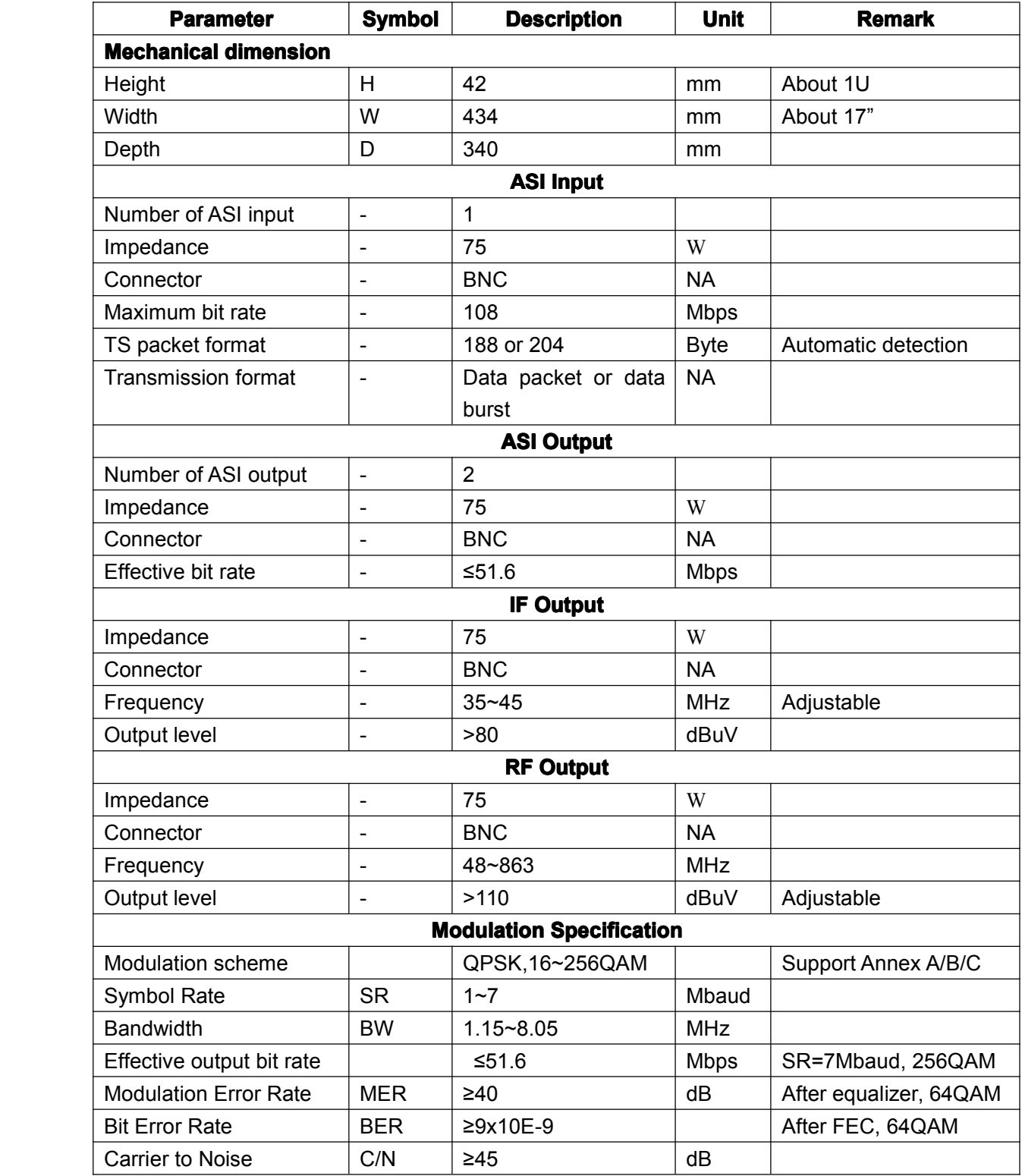

## **Applications**

 $\Diamond$  Re-multiplex for all DVB program Transport Stream related application

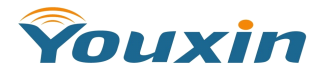

## **QAM Modulator Modulator WDQ-3200 [www.youfibercable](http://www.youfibercable.com) youfibercable youfibercable.com**

◇ DVB-C QAM modulation